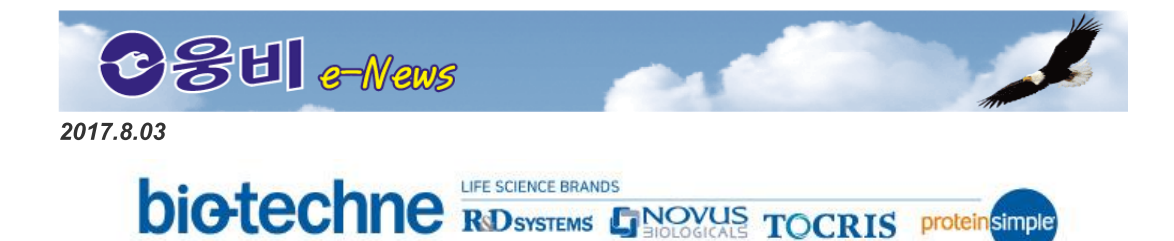

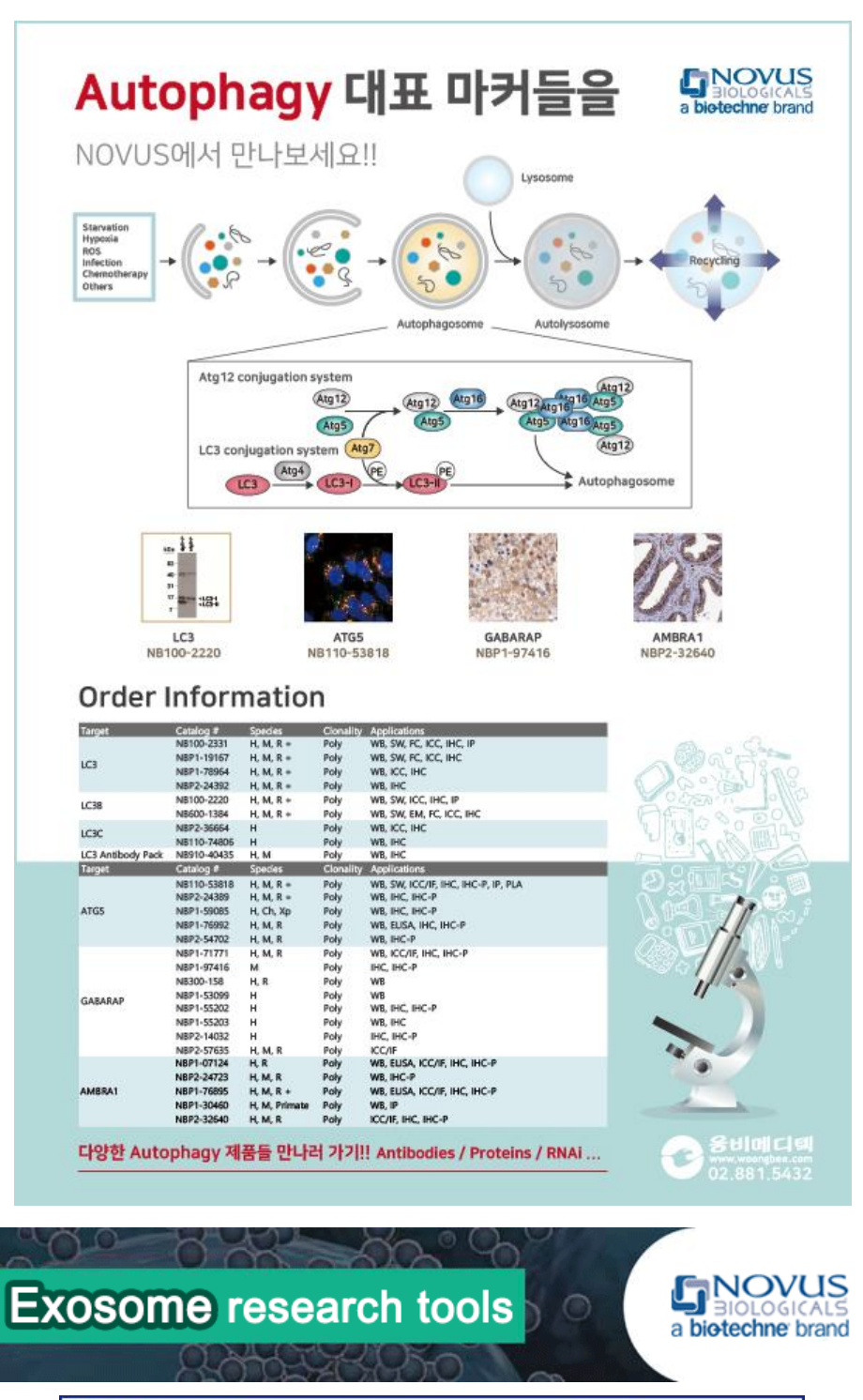

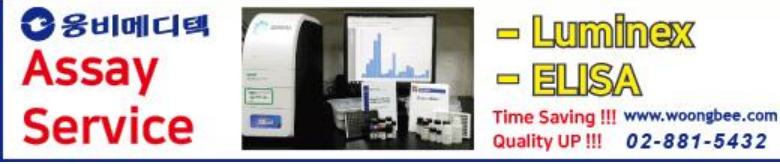

웅비메디텍 Assay Service 홈페이지!! CLICK~CLICK!! 너무 바쁜데 분석 장비까지?!!! 웅비메디텍에 맡기고 실험스트레스에서 해방되세요!!

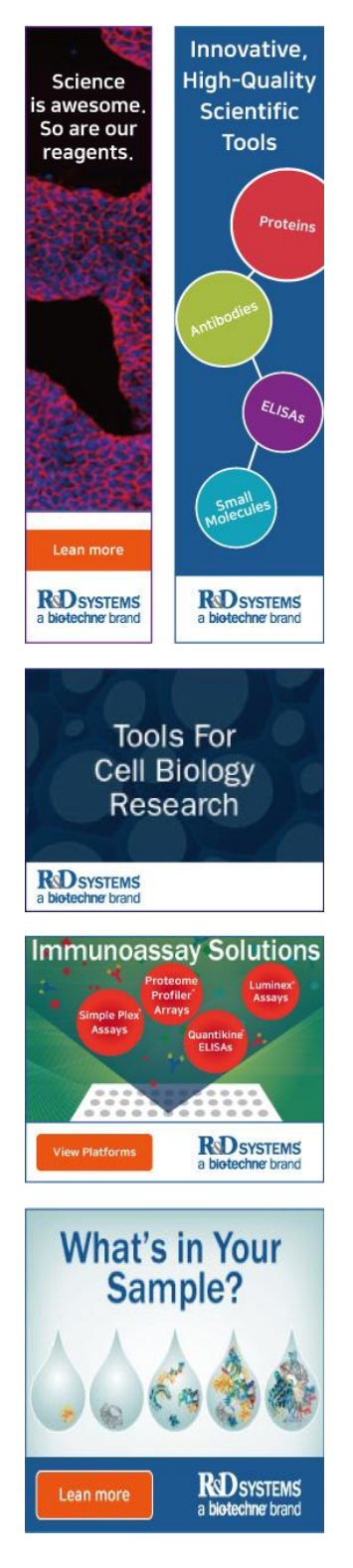

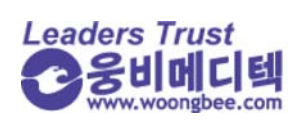

서울시 송파구 문정동 642 송파테라타워2 A동 1113호 Tel. 02-881-5432 Fax. 02-881-5454 woongbee@woongbee.com

●본 메일은 발신 전용으로, 회신되지 않습니다.<br>● 메일을 원하지 않으시면 이곳을 클릭하시거나 webmaster@woongbee.com으로 연락주시기 바랍니다.<br>(If you don't want this e-News informaiton, click here, please.)